**Nadleśnictwo Pieńsk ul. Wysoka 2 59-930 Pieńsk tel. 0-75 77 86 235**

#### WYKONAWCA:

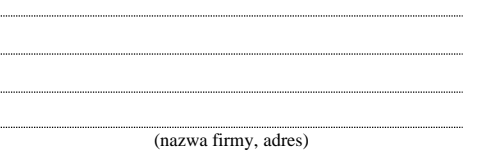

#### **FORMULARZ OFERTOWY**

### **Odpowiadając na zaproszenie do składania ofert o zamówienie publiczne o wartości mniejszej niż kwota 130 000 złotych pn.:**

*"Zakup i dostawa komputerów typu notebook wraz z akcesoriami oraz oprogramowania Microsoft Office na potrzeby Nadleśnictwa Pieńsk." Zn. spr.: SA.270.2.10.2023*

### **1. CZĘŚĆ OGÓLNA – DANE WYKONAWCY. a. Informacje o Wykonawcy**

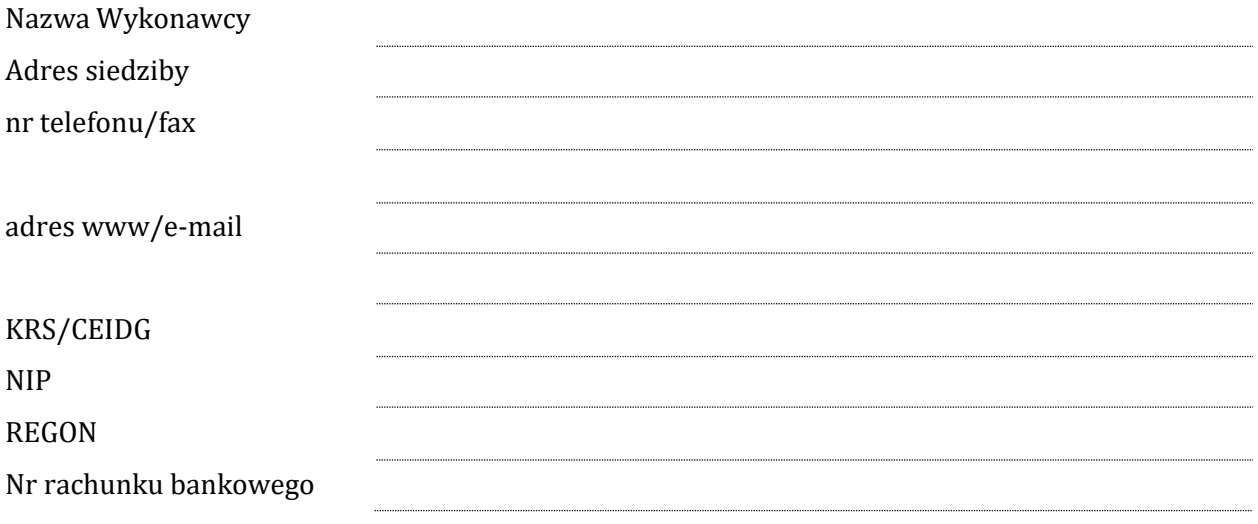

#### **b. Informacje o osobie upoważnionej do kontaktu w sprawie oferty:**

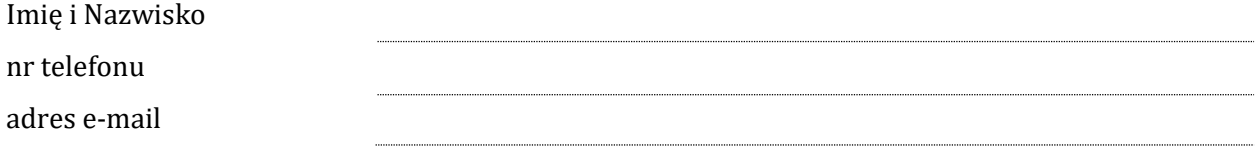

# **2. CZĘŚĆ HANDLOWA – WARUNKI HANDLOWE OFERTY:**

*Niniejszym oferuję jednorazową dostawę do siedziby Nadleśnictwa Pieńsk urządzeń wielofunkcyjnych i komputerów typu notebook wraz z akcesoriami oraz oprogramowania Microsoft Office, za cenę:*

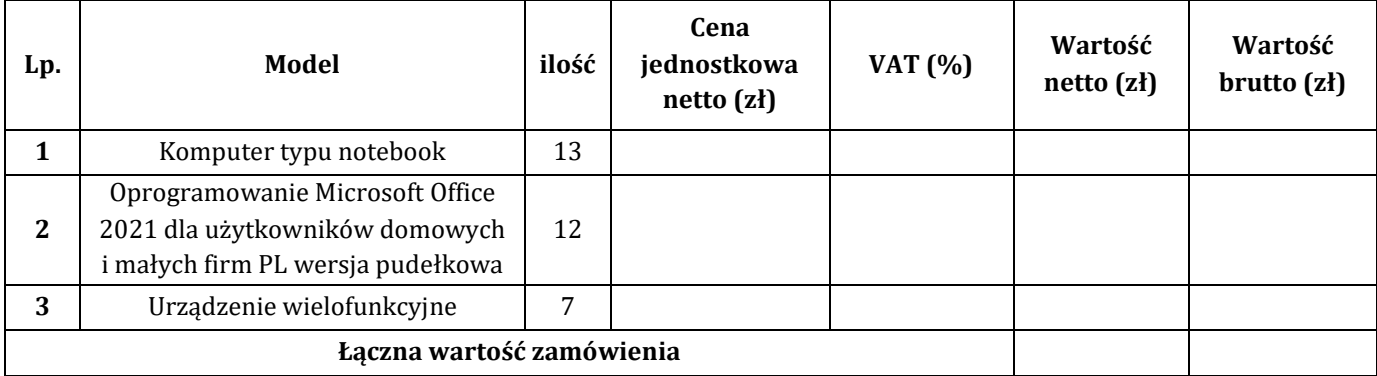

## *Szczegółowa specyfikacja dotycząca zaproponowanych urządzeń (model, parametry techniczne, czas gwarancji, dołączone akcesoria), stanowi załącznik do niniejszej oferty.*

Jednocześnie oświadczam, że:

- spełniam warunki udziału w postępowaniu o udzielenie zamówienia;
- posiadam uprawnienia niezbędne do wykonania zakresu zamówienia;
- zaproponowane produkty spełniają minimalne wymagania wskazane w opisie przedmiotu zamówienia (zał. nr 1);
- posiadam wpis do ewidencji działalności gospodarczej/KRS (aktualny odpis stanowi załącznik do oferty);
- posiadam wiedzę i doświadczenie niezbędne do wykonania przedmiotu zamówienia;
- dysponuję odpowiednim potencjałem technicznym i osobami zdolnymi do wykonania zamówienia;
- zamówienie zostanie zrealizowane w terminie: ……………………………………
- w cenie oferty zostały uwzględnione wszystkie koszty wykonania zamówienia;
- zapoznałem się z opisem przedmiotu zamówienia i nie wnoszę do jego treści zastrzeżeń i uwag oraz przyjmuję warunki w nim zawarte;
- zobowiązuję się do zawarcia umowy w miejscu i terminie wyznaczonym przez Zamawiającego;
- akceptuję termin płatności do 21 dni od daty wystawienia faktury;
- na przedmiot zamówienia udzielam:
	- o ……... miesięcznej gwarancji jakości dla dostarczonych komputerów oraz
	- o ……... miesięcznej gwarancji jakości dla dostarczonych urządzeń wielofunkcyjnych (drukująco – skanujących)

przy czym bieg terminu gwarancji rozpoczyna się z datą podpisania protokołu odbioru;

wniosłem wadium w wysokości 1.300,00 zł (słownie: jeden tysiąc trzysta złotych) w dniu .............................................................,

w formie: …..……...........................................................................................................;

▪ jestem związany niniejszą ofertą przez okres 30 dni od upływu terminu składania ofert.

Proszę o zwrot wadium wpłaconego w pieniądzu na następujący rachunek bankowy:

………………………………………………...........................................................…...………

Do oferty dołączam:

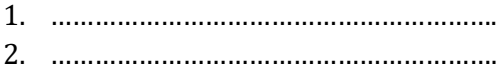

3. …………………………………………………….

(*podpis czytelny Wykonawcy albo nieczytelny z pieczątką imienną Wykonawcy)*